## Wissenschaftlicher Artikel

Einfache Modelle und deren Qualität

## Annika<sup>1</sup>

<sup>1</sup>AvH (Schule)

**Einleitung** In dem folgenden Text widme ich mich der Frage "Wie genau kann ein einfaches Modell einer Wurfbewegung die beobachtete reale Wurfbewegung in der Sportart Tennis beschreiben?". Um diese Frage beantworten zu können, haben wir eine Simulation im Rahmen der Edu-Challenge durchgeführt, in der wir den Wurf des eben genannten Tennisballes untersuchen. Dies haben wir mit Hilfe eines der Uni erstellten Programmes getan.

**Methoden** Um unsere Forschungsfrage zu untersuchen, mussten wir zu Beginn ein Video des Tennisball-Wurfs aufnehmen. Um das zu tun, benötigen wir 2 Flaschen, um die Entfernung zu markieren, die wir vorher mit einem Maßstab gemessen haben, und ein iPad, mit dem das Video aufgenommen wird. Anschießend öffnen wir das Programm, die Werte werden in das "Jupyter Notebook" eingegeben, berechnet und durch Antippen des Balles können die Ergebnisse der Simulation mit den realen Messwerten verglichen werden.

**Ergebnisse** Durch Vergleich des Modells mit der 2D-Bewegung des Balles und der Messwerte der realen Grafik - auf Basis der Videoaufnahme - sind wir zu folgendem Ergebnis gekommen: Es sind maximale Abweichungen von ungefähr 0,2m zwischen dem Gemessenen und der Simulation festzustellen, die jedoch deutlich erkennbar sind.

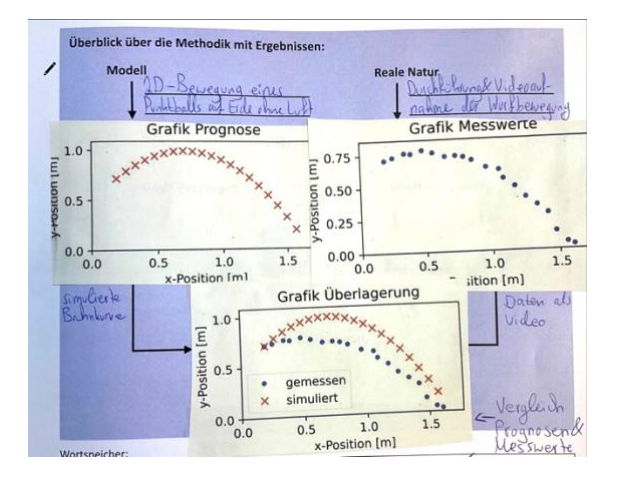

**Diskussion** Diese Methode der Simulation ist jedoch nur teils aussagekräftig, denn um die simulierten Werte anzeigen zu lassen, muss man, wenn man nur ein iPad besitzt, mit den Fingern auf den Ball tippen. Dies verfälscht das Ergebnis, was man mit der Benutzung eines Computers und einer Computermaus ändern könnte, denn somit ist das Tippen präziser. Um weiterzuforschen könnte man sich noch die Fragen stellen, wie sich die Werte verändern, wenn man diesen Wurf in einen senkrechten Wurf umwandelt.

Zusammenfassend kann man sagen, dass das Modell diese Wurfbewegung beschreiben kann, indem es gemessene Werte und simulierte Werte zeigt und sie vergleicht. Diese Methode ist aber nicht 100%ig aussagekräftig, da die simulierten Werte leicht von den Wirklichen abweichen. Das sollte man berücksichtigen und wenn man dies tut, ist das Programm gut zu nutzen.